## **Summer Tech Fest – August 22-23 Workshops to improve your use of technology, engage students, and enhance teaching**

All workshops are in the PDC training rooms (LARC 200). RSVP if you would like to have lunch.

## **Monday, August 22**

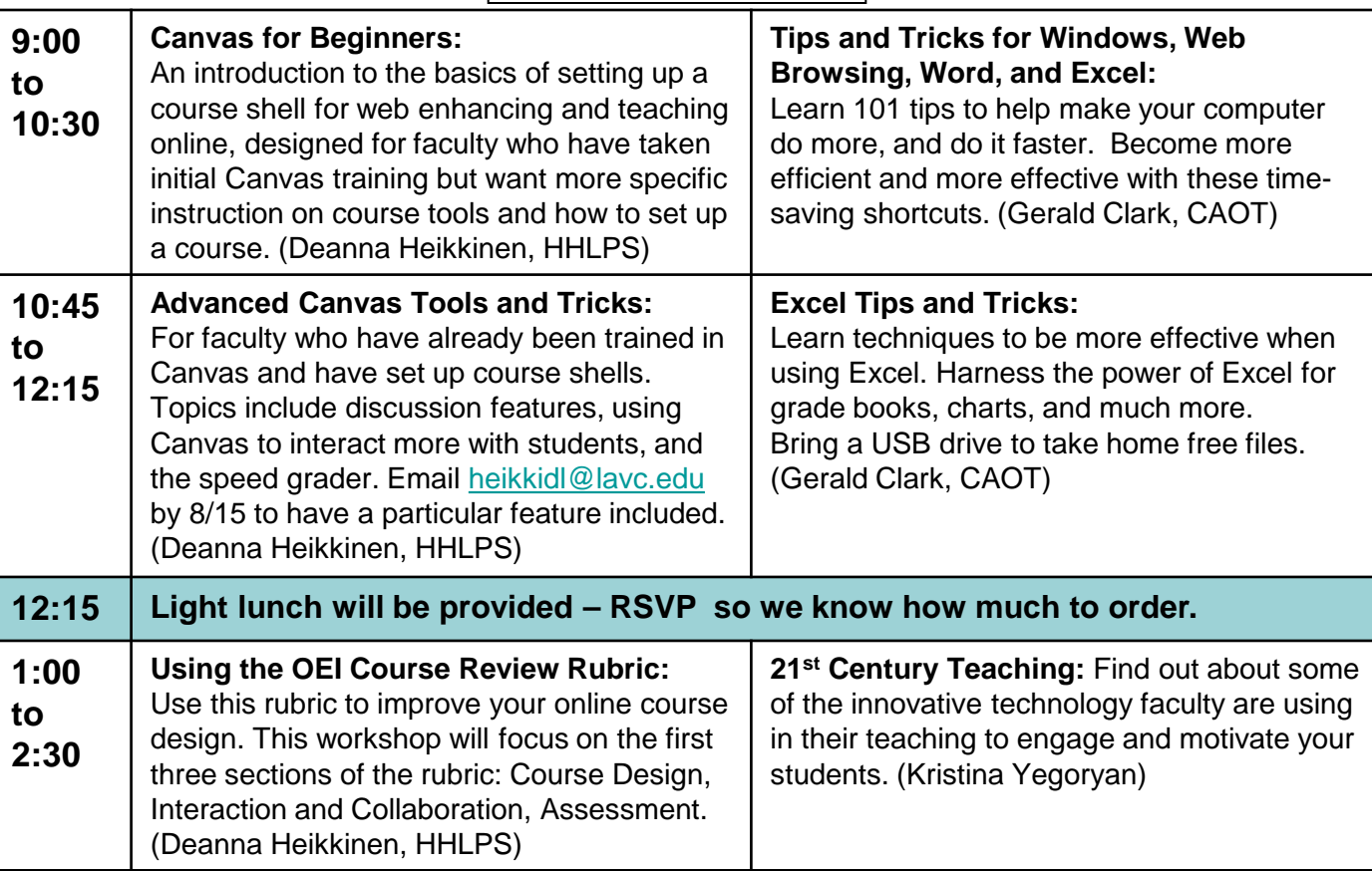

## **Tuesday, August 23**

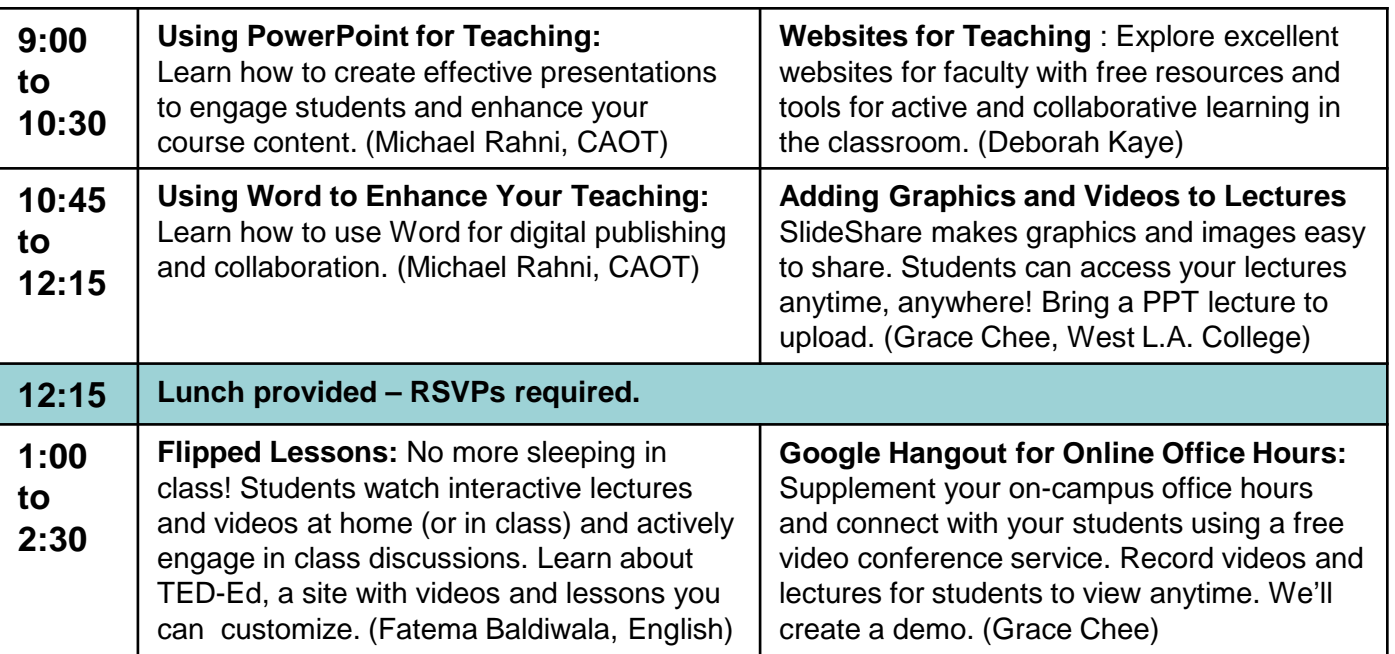